# Software operation and machine debugging

| 1,  | Software driven installation·····Page 2        |
|-----|------------------------------------------------|
| 2,  | Operation interface introduction·····Page 3-11 |
| 3,  | Software debugging machine Page 11-1!          |
| 4,  | Carriage unit setting·····Page 15-17           |
| 5,  | Software Adjustment ·····Page 18-19            |
| 6,  | Y-ConfigPage 20-21                             |
| 7,  | Net setting·····Page 22                        |
| 8,  | Driving setting Page 23                        |
| 9,  | Heads arrange·····Page 23                      |
| 10. | Tx800 Color print head ink out sequencePage 24 |

## Software driven installation

### Win7 system

- 1、My computer → equipment management
- 2. Find the PRINTER-5789-3200Ver3.2 and then update the software
- 3. Manually find and install driver software
- 4、Find the file named USB 64bitsDriver Click ok and next
- 5. Click always install this driver software to install the software and done!

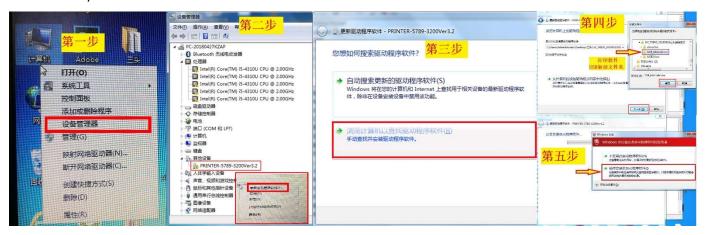

### Win 10 system

1. Set $\rightarrow$ 2. Update and security $\rightarrow$ 3. Restore $\rightarrow$ 4. Restart $\rightarrow$ 5. Troubleshooting $\rightarrow$ 6. Advanced options $\rightarrow$ 7. See more recovery options $\rightarrow$ 8. See more recovery options $\rightarrow$ Startup Settings $\rightarrow$ 9. Restart $\rightarrow$ 10. No.7 Disable driver mandatory signature

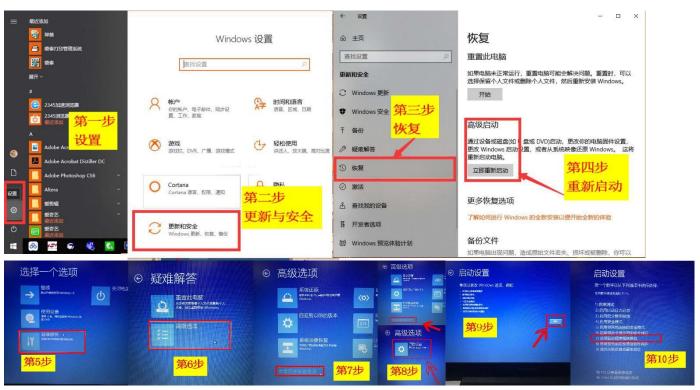

After installation click online ,then you can see this interface

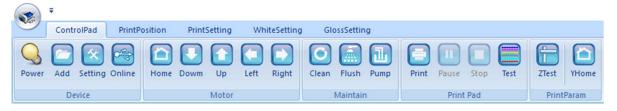

# Operation interface introduction—controlpad

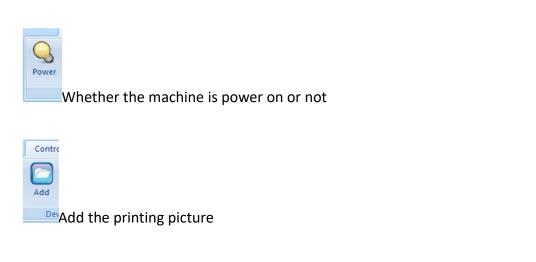

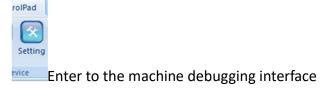

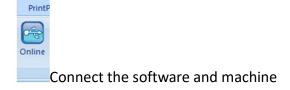

osition

Home

When the carriage unit moves out, click to moisturize and it will return to the original position automatically

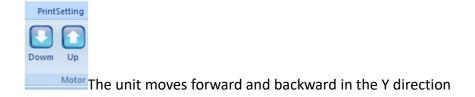

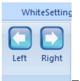

Gle

Clean

The unit moves left and right in the X direction

The ink stack suck and wipe the ink to clean the print head automatically, solve the problem of Poor printing.

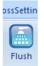

Maintain The print head keeps the ink - jet status to wash away any ink remaining on the dirty surface. But only for a while(about 5 seconds), then repeat the clean action to clean the print head thoroughly.

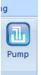

The ink pump do the suck action to the print head automatic

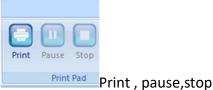

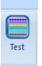

Print the status test strip of print head, Check the ink output status of printer

## **Print position**

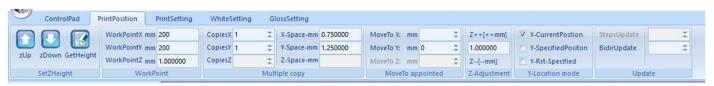

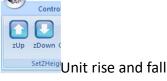

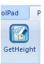

Automatically measure the printing material thickness

PrintPosition PrintSetting

WorkPointX mm 200

WorkPointY mm 200

WorkPointZ mm 1.000000

printing from the set Y numerical value.

Work point X→Print from X start position by transverse direction; Work point Y→Print from

Y start position by longitudinal direction; Work point Z→Height of the unit when printing

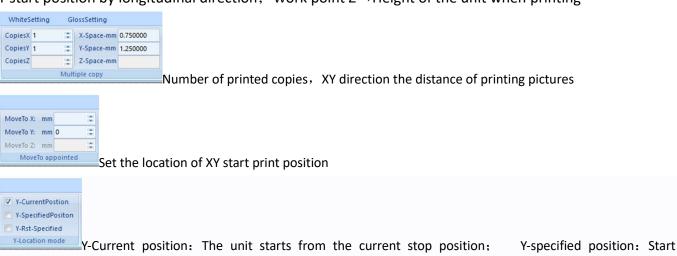

Y-Rst-Specified: before print the unit goes to the origin of Y direction, then move to the setting location to print

Adjust the alignment of pictur's ongitudinal and transverse during printing, avoid problems of overlap or dislocation.

### **PrintSetting**

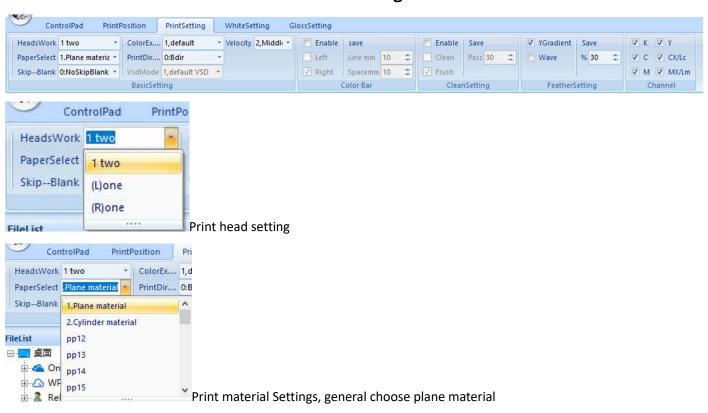

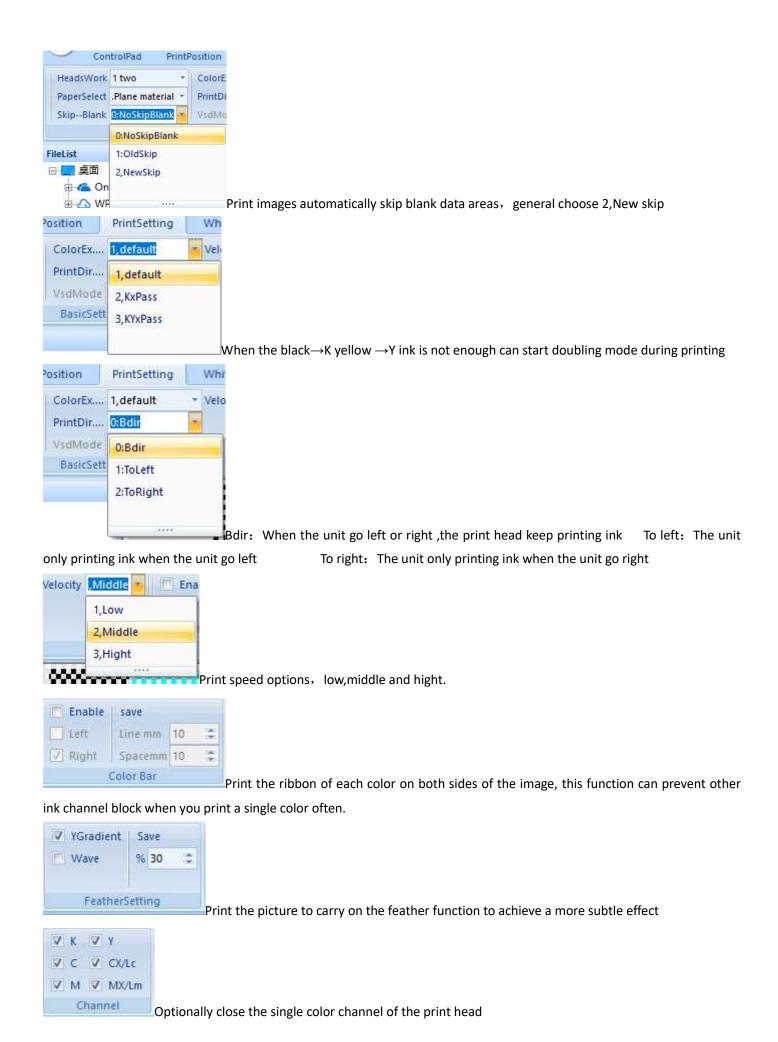

## White and varnish configuration introduce

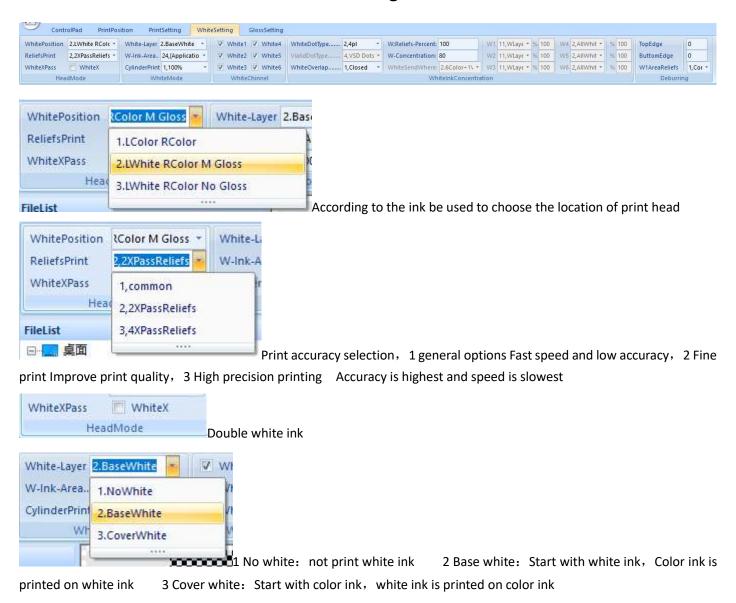

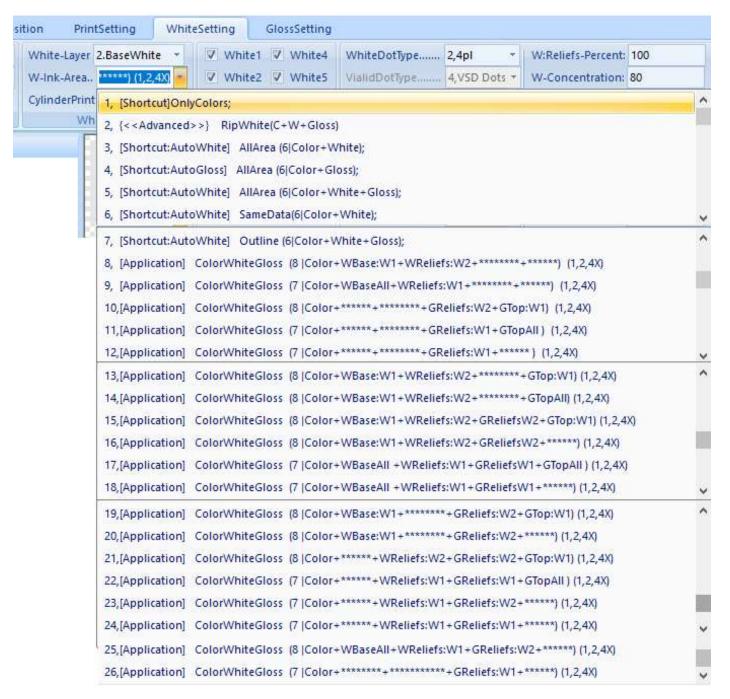

#### Ps: 6 no spot channel; 7 make one spot channel W1; 8 make two spot channel W1W2

- 1, Only colors: only color print head print ink
- 2, <Advanced> RipWhite(C+W+Gloss): Custom white ink and varnish working channel, as shown in figure

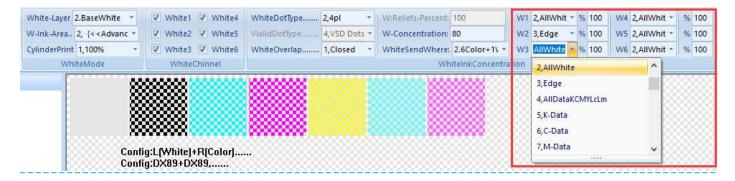

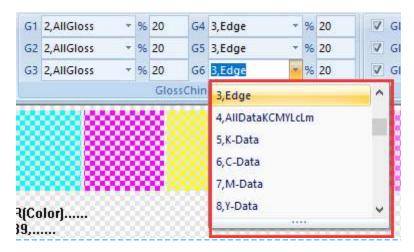

- 3, [Shortcut: AutoWhite] AllArea (6| Color+White): No varnish, Whole picture with white base +color
- 4, [Shortcut: AutoGloss] AllArea (6| Color+Gloss): No white, Whole picture color+varnish cover
- 5, [Shortcut: AutoWhite] AllArea (6| Color+White+Gloss): : Whole picture with white base+varnish cover+color
- 6, [Shortcut: AutoWhite] SameData(6| Color+White): Valid data print white and color ink (Valid data means the color area in the picture, barring pure white)
- 7, [Shortcut: AutoWhite] Outline (6| Color+White+Gloss): Valid data print white color and varnish, automatically add frame during the picture printing for easy positioning printing

#### Following for using when set up white and varnish spot channels

- 8, [Application] Color White Gloss(8 | Color + WBase: W1 + WReliefs: W2): Set up two spot channels, white base in W1 area, relief printing with white ink in W2 area
- 9, [Application] Color White Gloss (7 | Color + WBaseAll+WReliefs: W1): Whole picture with white base, set up one spot channel ,Relief printing with white ink in W1 area
- 10, [Application] Color White Gloss(8 | Color+GReliefs: W2+GTop: W1): Set up two spot channels , relief printing with varnish in W2 area, varnish cover in W1 area
- 11, [Application] Color White Gloss(7|Color+GReliefs:W1+GTopAll): Set up one spot channel, relief printing with varnish in W1 area, then whole picture cover varnish
- 12, [Application] Color White Gloss(7 | Color+GReliefs:W1): Set up one spot channel , relief printing with varnish in W1 area
- 13, [Application] Color White Gloss (8|Color+WBase:W1+WReliefs:W2+GTop:W1): Set up two spot channels ,white base and varnish cover in W1 area, relief printing with white ink in W2 area
- 14, [Application] Color White Gloss (8|Color+WBase:W1+WReliefs:W2+GTopAll): Set up two spot channels , white base in W1 area, relief printing with white ink in W2 area, whole picture cover varnish
- 15, [Application] Color White Gloss (8|Color + WBase:W1+WReliefs:W2+GReliefs W2+GTopW1): Set up two spot channels , white base and varnish cover in W1 area, relief printing with varnish and white in W2 area
- 16, [Application] Color White Gloss (8|Color+WBase:W1+WReliefs:W2+GReliefs W2): Set up two spot channels , white base in W1 area, relief printing with varnish and white in W2 area
- 17, [Application] Color White Gloss (7 | Color + WBaseAll+WReliefs:W1+GReliefs W1+GTopAll): Whole picture with white base, Set up one spot channel and relief printing with varnish and white in W1 area, then cover varnish on the whole picture
- 18, [Application] Color White Gloss (7|Color+WBaseAll+WReliefs:W1+GReliefs W1): Whole picture with white base, Set up one spot channel then relief printing with varnish and white in W1 area
- 19, [Application] Color White Gloss (8|Color+WBase:W1+GReliefs:W2+GTopW1): Set up two spot channels ,white base and cover varnish in the W1 area, relief printing with varnish in W2 area
- 20, [Application] Color White Gloss (8|Color+WBase:W1+GReliefs:W2): Set up two spot channels, white base in W1 area, relief printing with varnish in W2 area

- 21, [Application] Color White Gloss (8|Color+WReliefs:W2+GReliefs:W2+GTop:W1): Set up two spot channels ,relief printing with varnish and white in W2 area, varnish cover in W2 area
- 22, [Application] Color White Gloss (7 | Color+WReliefs: W1+GReliefs: W1+GTopAll): Set up one spot channel , relief printing with varnish and white in W1 area, cover varnish on the whole picture
- 23, [Application] Color White Gloss(7 Color+WReliefs:W1+GReliefs:W2): Set up two spot channels ,relief printing with white in W1 area, relief printing with varnish in W2 area
- 24, [Application] Color White Gloss (7|Color+WReliefs:W1+GReliefs:W1): Set up one spot channel ,relief printing with varnish and white in W1 area
- 25, [Application] Color White Gloss(8|Color+WBaseAll+WReliefs:W1+GReliefs:W2): Set up two spot channels, Whole picture with white base, relief printing with white in W1 area, relief printing with varnish in W2 area
- 26, [Application] Color White Gloss(7 | Color+GReliefs:W1): Set up one spot channel, relief printing with varnish in W1 area

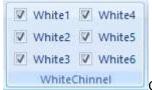

Choose the white ink channels which is out of the ink during printing

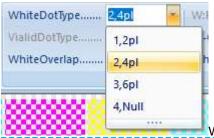

White ink point, 2pl small point 4pl middle point 6pl big point, usually ues the 4pl

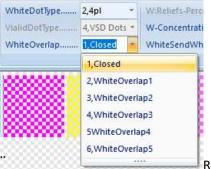

Relief printing means the number of white ink stacking times. The more times you do ,

#### the relief is more thicker but the print will be slow

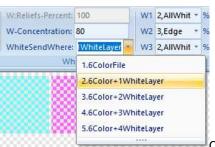

Choose white ink reliefs percent and white ink foundation concentration

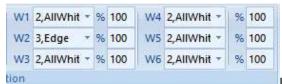

Use No.2 <advanced> mode can choose the white ink work channels

## Varnish configuration introduce

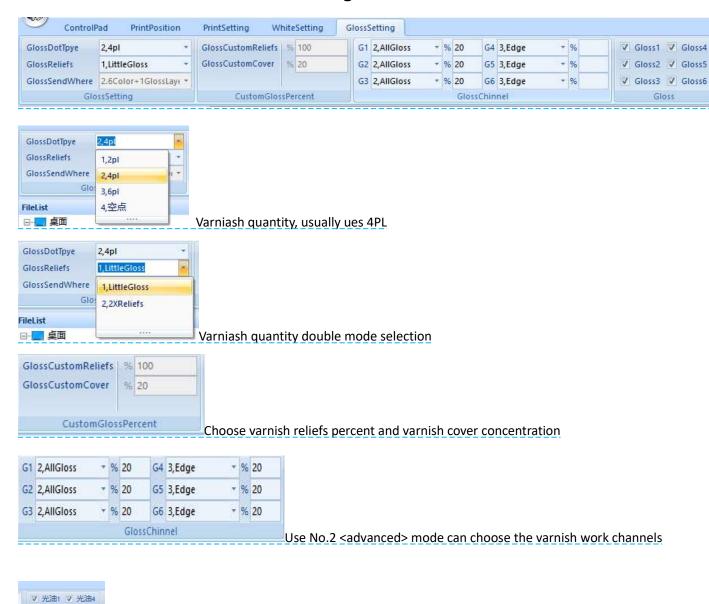

Choose the channels which is out of varnish during printing

▼ 光油2▼ 光油5▼ 光油3▼ 光油6面板3

### Software debugging machine

#### Mechanical adjustment

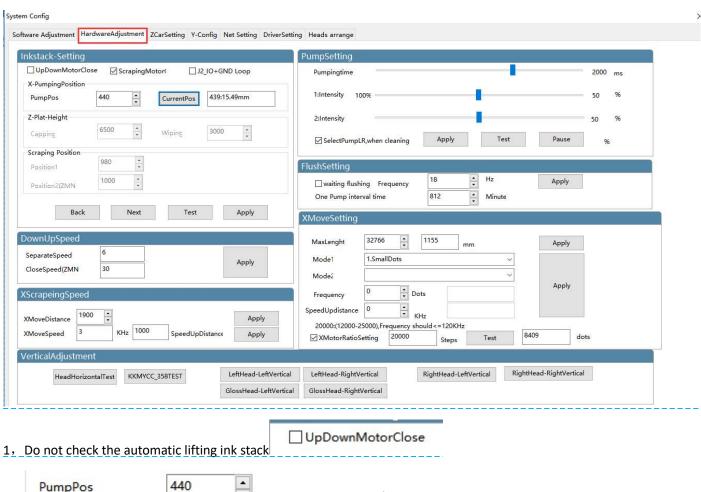

PumpPos 440 Adjust the position of car print head and suction caps to align

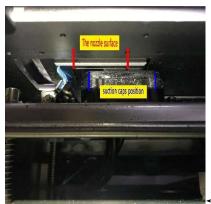

The print head is staggered with the suction cap, reduce the numerical then the

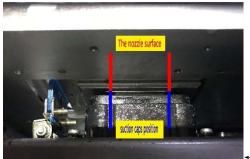

unit will go right,

4,

←Make it alignment

CurrentPos 439:15.49mm

According to the grating value the unit moving in the X direction, the

further away from the origin the larger the value

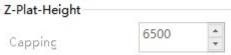

The height of sution cap raise to seal the print head

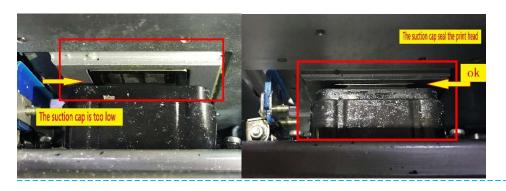

Wiping

3000

Wiper height: The raise height of the wiper to wiping the print head, make

the wiper can wiping the print head but the print head is separated from the suction cap.

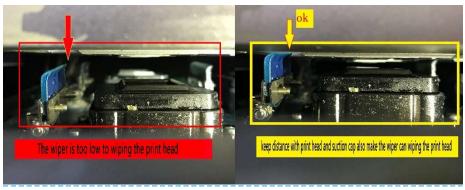

DownUpSpeed

SeparateSpeed 6

CloseSpeed(ZMN 30 Apply

The down up speed of carriage unit

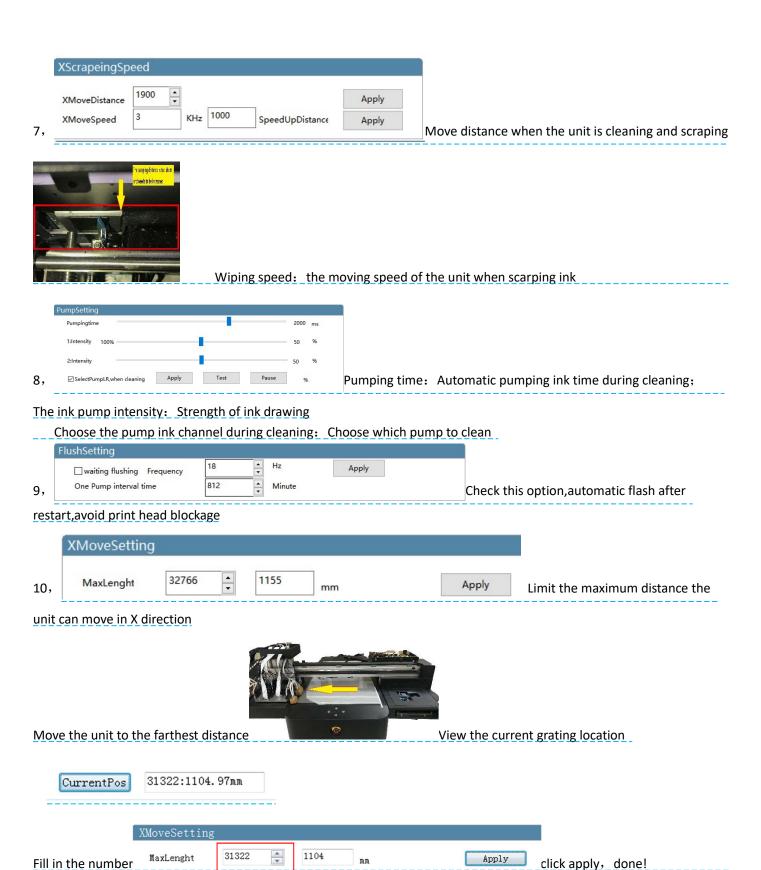

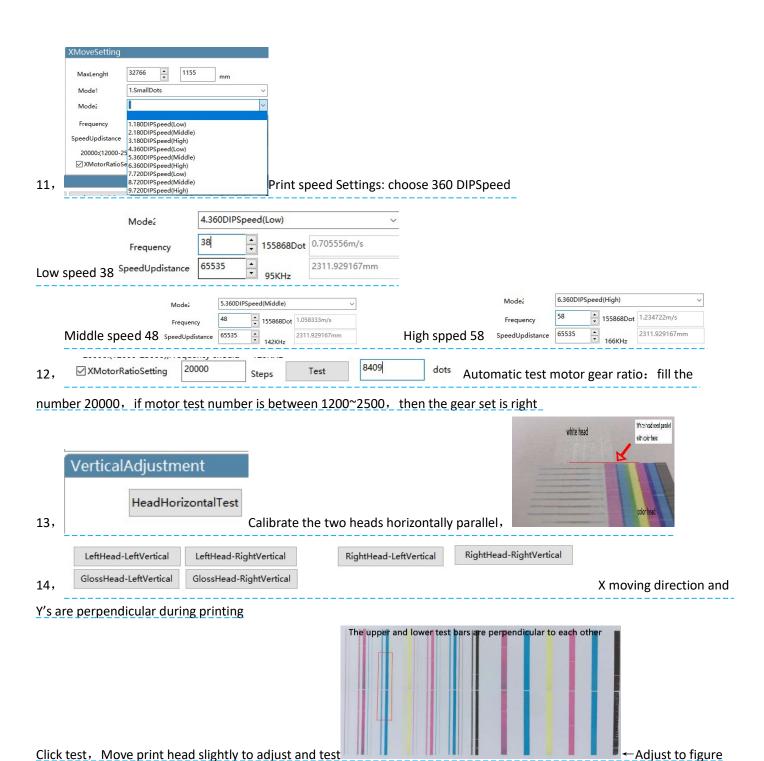

#### **Carriage unit setting**

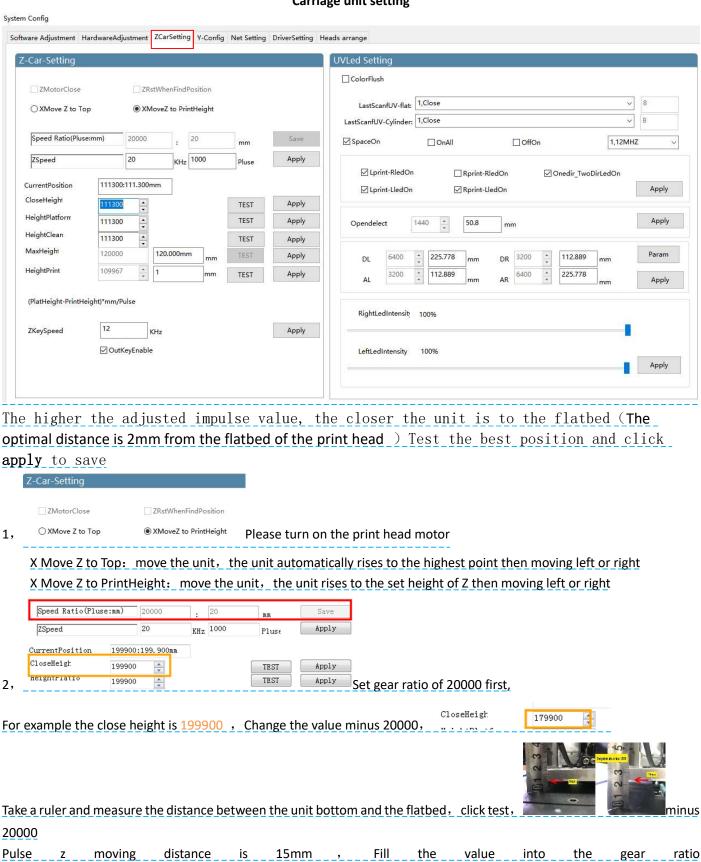

Save

Apply

click save

Speed Ratio(Pluse:mm)

ZSpeed

20000

20

15

KHz 1000

|      |                     | 11300:111.300mm                                                                                                    |                       | -             |         |                                                     |
|------|---------------------|----------------------------------------------------------------------------------------------------|-----------------------|---------------|---------|-----------------------------------------------------|
|      | HeightPlatform      | 11300                                                                                                    | TEST Apply            |               |         |                                                     |
|      | Uninhecter          | 11300                                                                                                    | TEST Apply            |               |         |                                                     |
|      | NA-JULIAN T         | 11300 1<br>20000 120.000mm                                                                                                    | TEST Apply TEST Apply |               |         |                                                     |
|      |                     | 09967 1 mm                                                                                                    |                       |               |         |                                                     |
| 3,   |                     |                                                                                                    | TEST Apply            | Close Heigh   | it: The | e unit falling height Height Platform: The car      |
| des  | cends to the pl     | atform's height (It is re                                                                                                    | ecommended to         | set the dist  | ance a  | above 2mm to the platform)                          |
|      |                     | farthest distance for Z                                                                                                    |                       |               |         |                                                     |
|      |                     | height close heig                                                                                                    |                       |               | to b    | e consistent)。                                      |
|      |                     |                                                                                                    |                       |               |         | firm again that the height of the print             |
|      |                     |                                                                                                    |                       |               |         | distance of the print head)                         |
| nou  | A ID MOIO OIL       | CONTRACTOR OF CONTRACTOR OF CO |                       | Buro one c    | aro .   | all ballot of the print heady                       |
|      |                     | 12                                                                                                    |                       |               |         |                                                     |
|      | ZKeySpeed           | 12 KHz                                                                                                    |                       | Apply         |         |                                                     |
| 4,   |                     | ✓ OutKeyEnable                                                                                                    |                       | C             | heck 1  | the 🗸 , Machine out key can control the head        |
|      |                     |                                                                                                    |                       |               |         |                                                     |
| lift |                     |                                                                                                    |                       |               |         | _                                                   |
|      | ColorFlush          |                                                                                                    |                       |               |         |                                                     |
|      | LastScanfUV-fla     | at: 1,Close                                                                                                    |                       | V 8           |         |                                                     |
|      | LastScanfUV-Cylinde | er: 1,Close                                                                                                    |                       | V 8           |         |                                                     |
| 5,   |                     |                                                                                                    |                       |               |         | When printing textile or bottles, UV lamp           |
| exte | ended irradiatio    | on time by tailing                                                                                                    |                       |               |         |                                                     |
|      | ☑ SpaceOn           | □ OnAll □ OffOn                                                                                                    | 16, 关                 | <b>調频</b> ~   |         |                                                     |
|      | ✓ Lprint-RledOn     | Rprint-RledOn                                                                                                    | ☑ Onedir_TwoDirLedOn  |               |         |                                                     |
| _    | ✓ Lprint-LledOn     | ☑ Rprint-LledOn                                                                                                    |                       | Apply         |         |                                                     |
| 6,   |                     |                                                                                                    |                       |               | _       |                                                     |
| 7,   |                     |                                                                                                    |                       |               |         | keeps on; Off On: UV lamp keeps close               |
|      | L print-R led c     |                                                                                                    |                       |               |         | R led on: right light on when printing to the right |
|      | L print-L led o     | on: left light on whe                                                                                                    | n printing to the     | e left R p    | rint-L  | led on: left light on when printing to the right    |
|      | Opendelect 1440     | 50.8 mm                                                                                                    | Apply                 |               |         |                                                     |
| 8,   |                     |                                                                                                    |                       | The UV lam    | o illum | ninates in advance before printing                  |
|      | DL 6400 🗘 225       | 5.778 mm DR 3200 2 112.889                                                                                                    | mm. Param             |               |         |                                                     |
|      |                     | 2.889 mm AR 6400 ÷ 225,778                                                                                                    | mm Apply              |               |         |                                                     |
|      | Dialog              |                                                                                                    | ×                     |               |         |                                                     |
|      | May Lardge DR       | AR May smaller                                                                                                    |                       |               |         |                                                     |
|      |                     | <del>&lt;</del>                                                                                                    | -                     |               |         |                                                     |
|      | 左                   | <b>在边明孔位</b> 右边明孔位                                                                                                    |                       |               |         |                                                     |
|      | 大丁 左边嵴孔位            | 右喷头                                                                                                    |                       |               |         |                                                     |
|      | N. Carrier          |                                                                                                    |                       |               |         |                                                     |
|      | May smaller         | DL AL May Larde                                                                                                    | ge                    |               |         |                                                     |
|      |                     |                                                                                                    |                       |               |         |                                                     |
| 9,   |                     |                                                                                                    | OK Cancel A           | ccording to l | JV lam  | np specifications,measure the distance and fill in  |
|      | RightLedIntensit    | 100%                                                                                                    |                       |               |         |                                                     |
|      | ragniceamiensin     | 10070                                                                                                    |                       |               |         |                                                     |

Apply

Control UV light intensity

LeftLedIntensity 100%

10,

1

### **Software Adjustment**

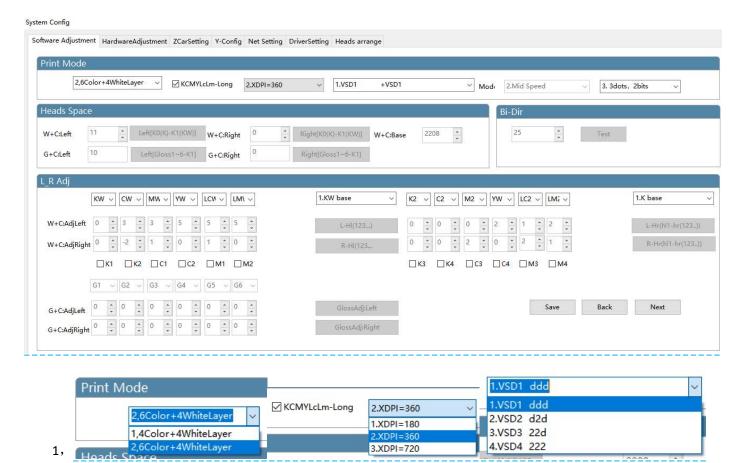

Select print mode based on print configuration and ink (Select the best color printing mode according to the company suggestion, Please do not change it.)

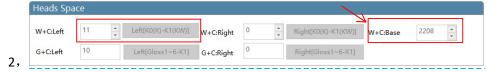

W+C:Left: Move to the left and print color to align with white

The calibration is based on the left head, make sure the white and color has a left interval of 0, click the test and observe the test bar, find the number where the color blocks overlap, add or subtract the original value of the white and color datum, save, Calibration standard is the test bar 0 position color blocks overlap into a straight line.

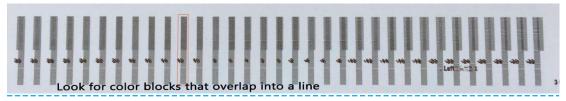

W+C:Right: Move to the right and print color to align with white Click the test bar to directly fill in the original value and add or subtract

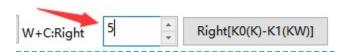

Print the picture at left and right intervals, then manual calibration

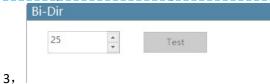

Print the color alignment of the unit to the left and to the right, same with test bar, fill in the numerical add or subtract

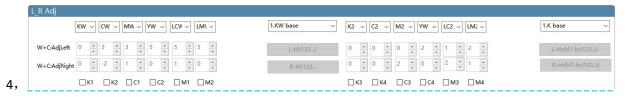

Move the white and color head to print left and right, color calibration for each channel, K is the reference color "0"., click test, observe the test bar, fill in the numerical add or subtract

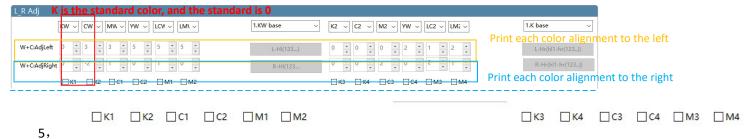

When the test bar appears logical inverse, click the channel, correction logic, please do not check any channel in normal time

# Y-Config

| System Config                                                                                                    |
|----------------------------------------------------------------------------------------------------|
| Software Adjustment HardwareAdjustment ZCarSetting Y-Config Net Setting DriverSetting Heads arrange                                                                                                    |
| Y-Motor Config Y-Plat-MaxEable                                                                                                    |
| Frequency 1 Div V Update Y SkipOnePass  PrintYMoveSpeed(KHz Paper/YMoveSpeed(KHz Paper/YMoveS |
| MaxYlenght(mm) Apply20bit  Vpass-Adi CurrentPosition(steps) Steps:255 mm:-29.867 Apply24bit                                                                                                    |
| Tpass-Auj                                                                                                    |
| Proleted VV Org Adj                                                                                                    |
| Pluse:mm 100000 pulse Test 52.08 mm Save Prelated XY-Org-Adj  PaperName 1.Plane mater Pic Lenght 50 mm X-Org-Adj X-Org-Adj X-Org-Adj 30 mm save                                                                                                    |
| Y-Pass-Delay Optocoupler-Config                                                                                                    |
| Dots Sel                                                                                                    |
| 1.Xorg(J4),Yorg(J5),DownUpOrg(J3),ScrapeOrg(0),PaperOrg(J4),Zorg(CarJ1R),ZCarMotor(J12,J4),ShengjiangM(J1),LoopOrg(J2) 防撞(CarJ1L))(测高JV2)YCSYZTSOWIT   Y-Motor Config  Frequency                                                                                                    |
| Pluse:mm   100000   Pulse   Test   52.08   mm   Save   © related   Pic Lenght   50   mm   DDC_CHECK_REBACK   Calibrate the Y print step, fill in the number, clicatest, measure the distance between the two color blocks                                                                                                    |
| Fill in the measured distance, save  PaperName 1.Plane mater V Pic Lenght 50 mm                                                                                                    |
| Eidt Name Drinted Length 49.6 mm                                                                                                    |
| 3, Correct the paper step again.For example: Plot th                                                                                                    |
| length of Y is 250mm. The actual size of the printing is 249. Check the $$ compensation again                                                                                                    |
| XY-Org-Adj  X-Org-Adj  Y-Org-Adj  30 mm save  X,Y-Org-Adj: set the origin of XY to be 0, print the location                                                                                                    |

image, measure the distance of XY starting point and the starting location that needs to be located, Input corresponding value, click save (If the print image exceeds the registration point, you need to subtract the corresponding value at the XY origin compensation, or add the opposite )

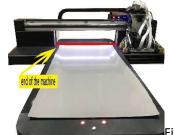

Fill the current position with the "maximum advance value",ues 24bit

| Max(steps)             | 1251453              | Read       |
|------------------------|----------------------|------------|
| MaxYlenght(mm)         |                      | Apply20bit |
| CurrentPosition(steps) | Steps: 1251453 mm:62 | Apply24bit |

| Dots Sel    | 1.SmallD  | ~  |      |
|-------------|-----------|----|------|
| XDPI-Sel    | 3. 720 XI |    |      |
| Velocity-Se | 2. Midles |    |      |
| Pass-Sel    | 6PASS     |    | ~    |
| Delay ms    | 0         | ms | Save |

Y-Pass-Delay: When unit print to the left, it will stop for a time delay before continuing to print to the right

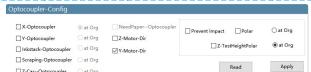

7, \_\_\_\_\_\_Optocoupler polarity is set according to different types of optocoupler, if the optocoupler does not respond, need to check the optocoupler polarity, please do not change under normal circumstances

### **Net setting**

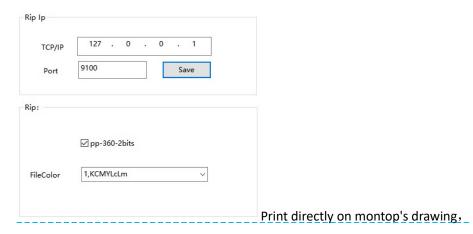

Net setting setting method:

After the first printing file was sent by montop, the port was not added and the printing could not be completed. The method is as follows:

(click to open the small computer in the lower right corner of the computer)Or open montop one by one.

Montop—MON-mt\_mon operational procedure-management-the port set-Setting TCP port-Add the port-IP address 127.0.0.1 Detection-Jump out of the 9100 port number-Successfully adding

### **Driving setting**

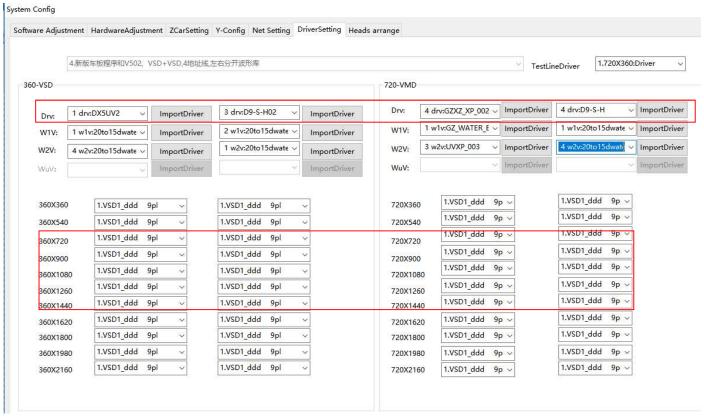

Print drive choose 360 ddd9Pl, white ink and varnish use drv.DX5UV2 inkjet driver, color use drv.GZXP6-LIGE10 This configuration depends on the ink selection, please do not change it

### **Heads arrange**

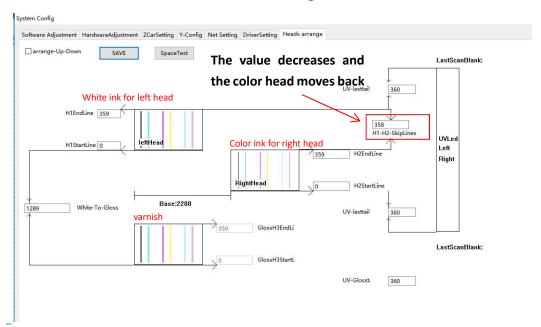

After vertical adjustment of print head, Painting found before or after white ink and color ink have dislocation, can be adjusted by the print dislocation interval value, software to alignment;

Adjust the white ink on the left head as the benchmark, reduce the value and move the color ink back (The length of the ink hole of the TX800 print head is 360)

Tx800 Color print head ink out sequence

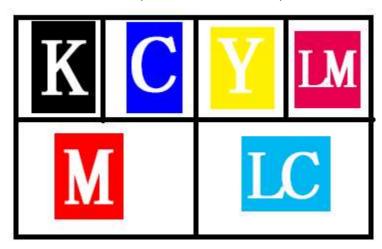